### ABB i-bus<sup>®</sup> EIB / KNX Application Unit Logic ABL/S 2.1, 2CDG 110 072 R0011

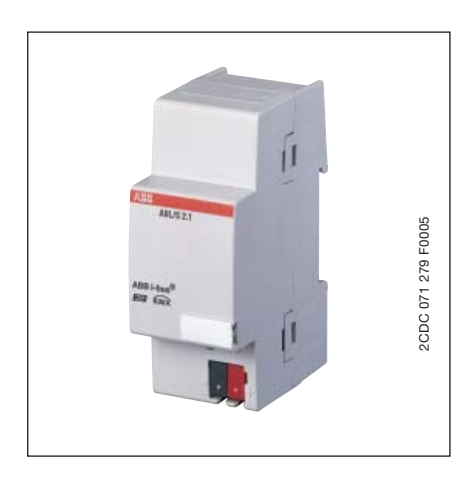

The Application Unit Logic is a rail mounted device for insertion in the distribution board. The device contains logical function with the possibility of individual parameter parameterisation. Furthermore, timers with on and off delays and pulse duration, staircase lighting functions and comparators are available.

The device is ready for operation after connection to the bus voltage. The Application Logic Unit is parameterised via the ETS3. The connection to the bus is established using the front side bus connection terminal.

#### **Technical data**

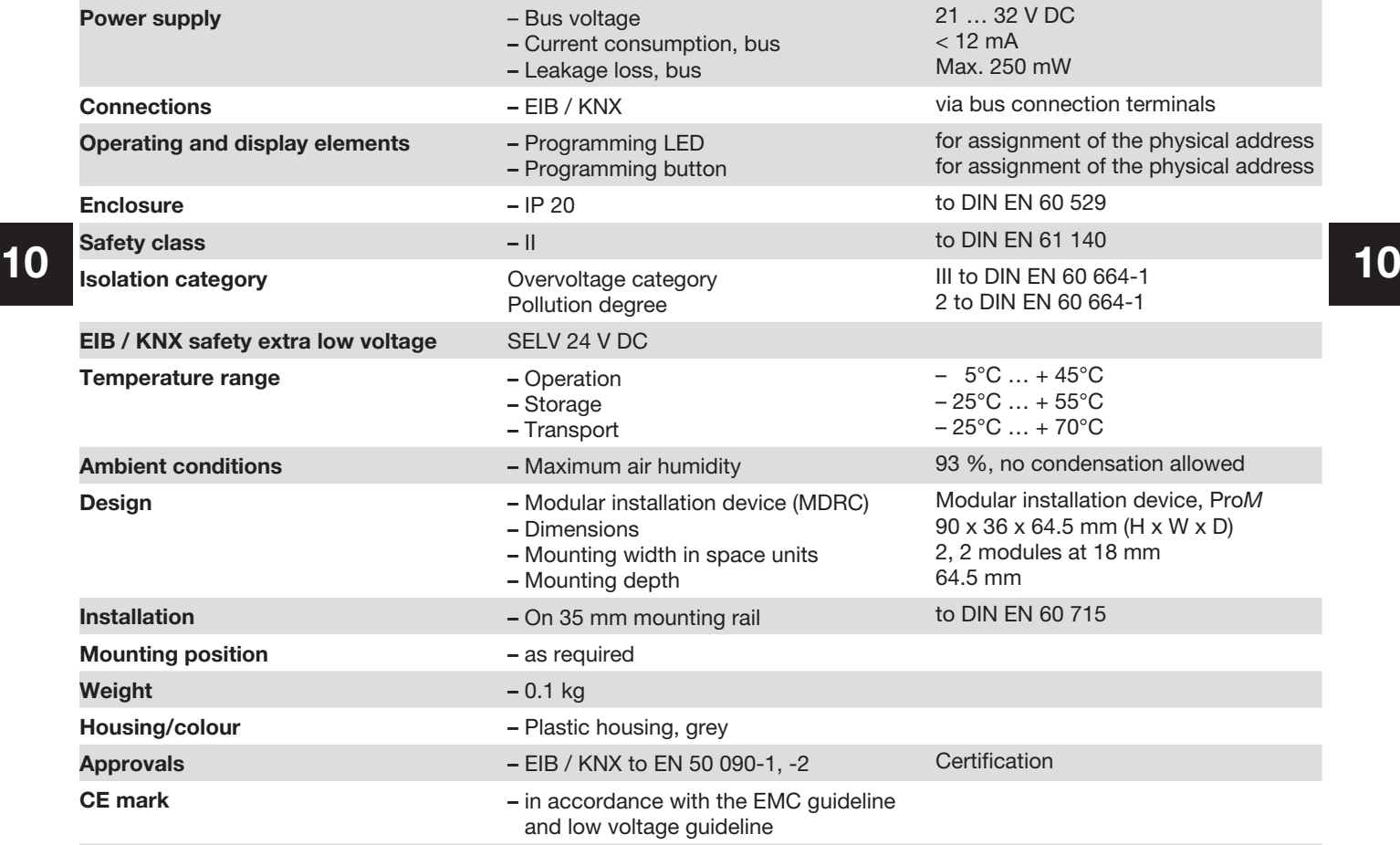

### ABB i-bus® EIB / KNX

# Application Unit Logic ABL/S 2.1, 2CDG 110 072 R0011

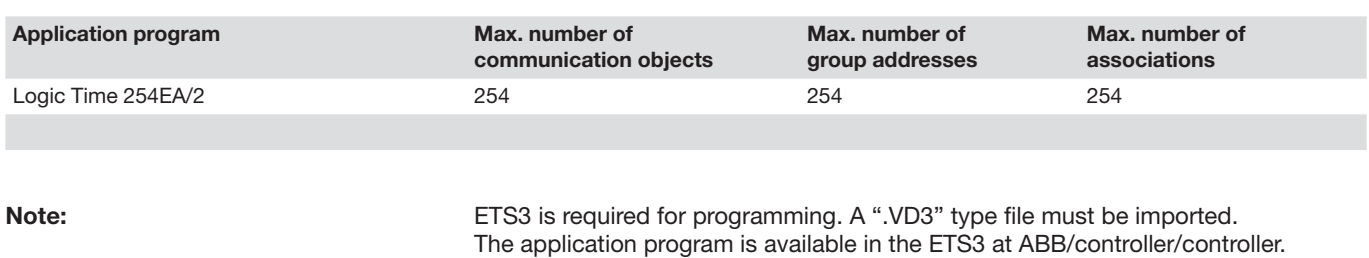

 See the product manual "Application Unit Logic ABL/S 2.1" for a detailed description of the application program.

The manual is available free of charge on the Internet at www.abb.de/eib.

# ABB i-bus<sup>®</sup> EIB / KNX Application Unit Logic ABL/S 2.1, 2CDG 110 072 R0011

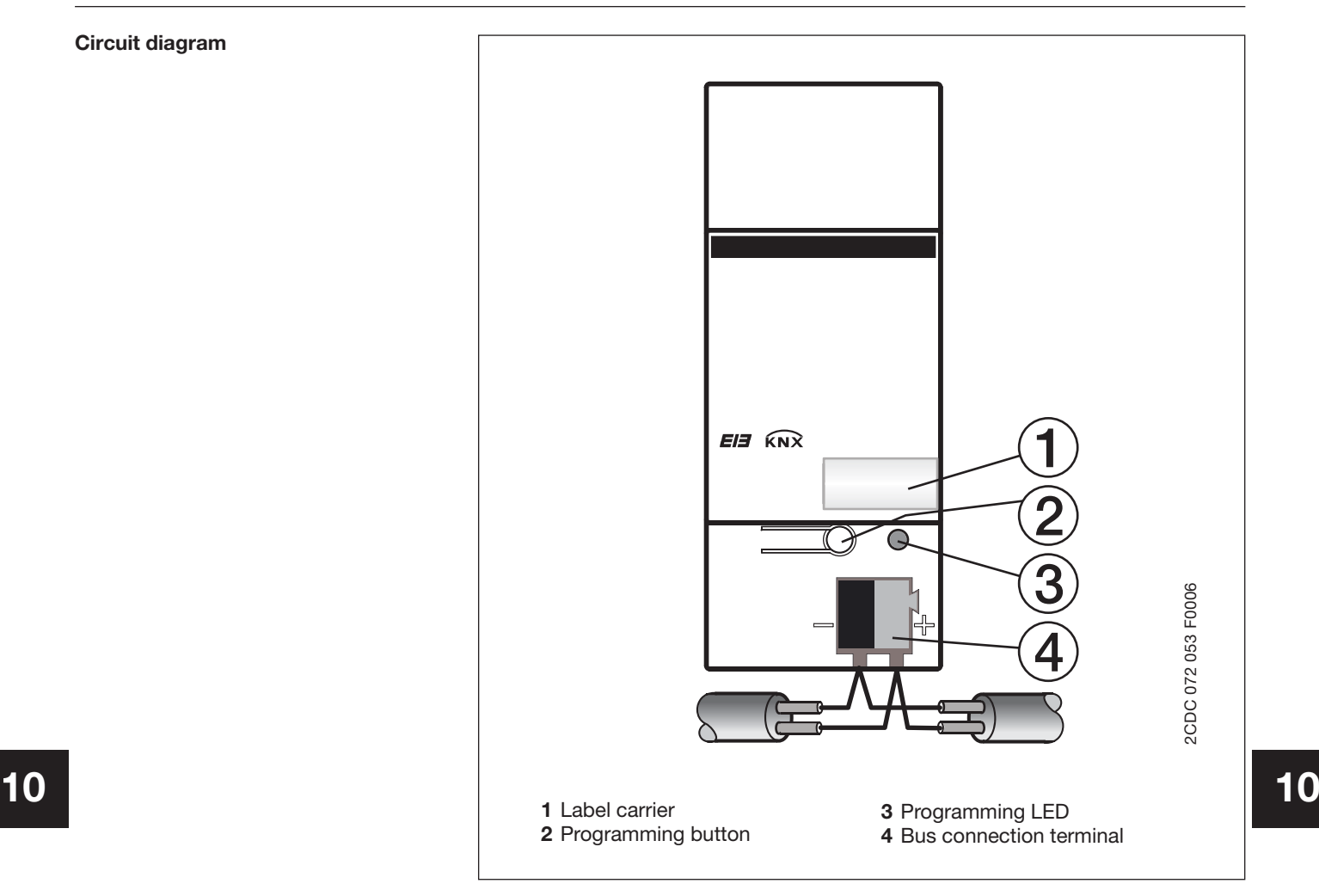

**Dimension drawing**

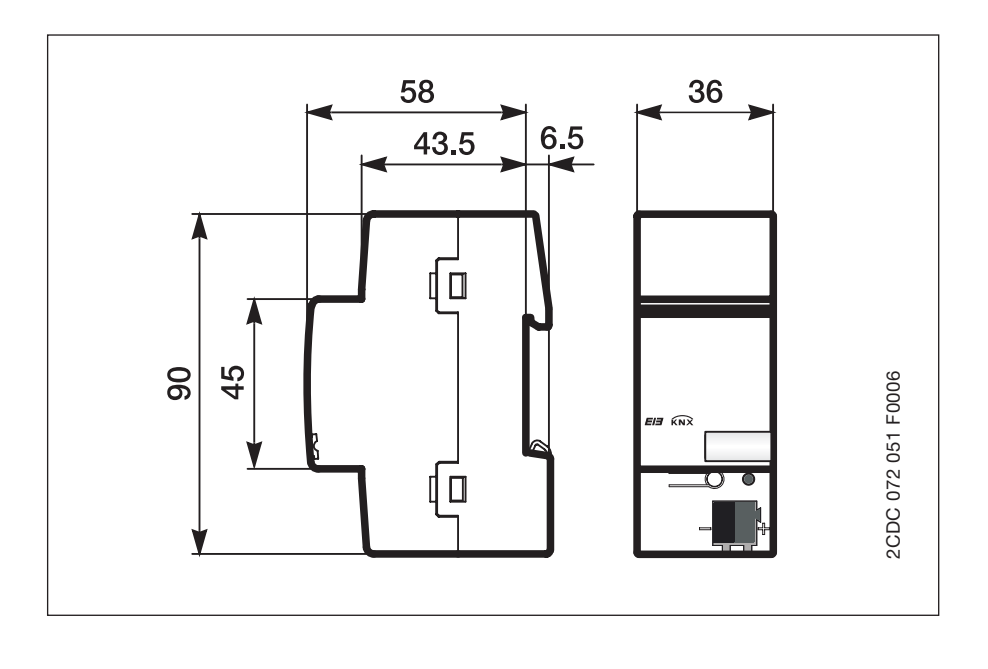

ABB i-bus® EIB / KNX

# Application Unit Logic ABL/S 2.1, 2CDG 110 072 R0011

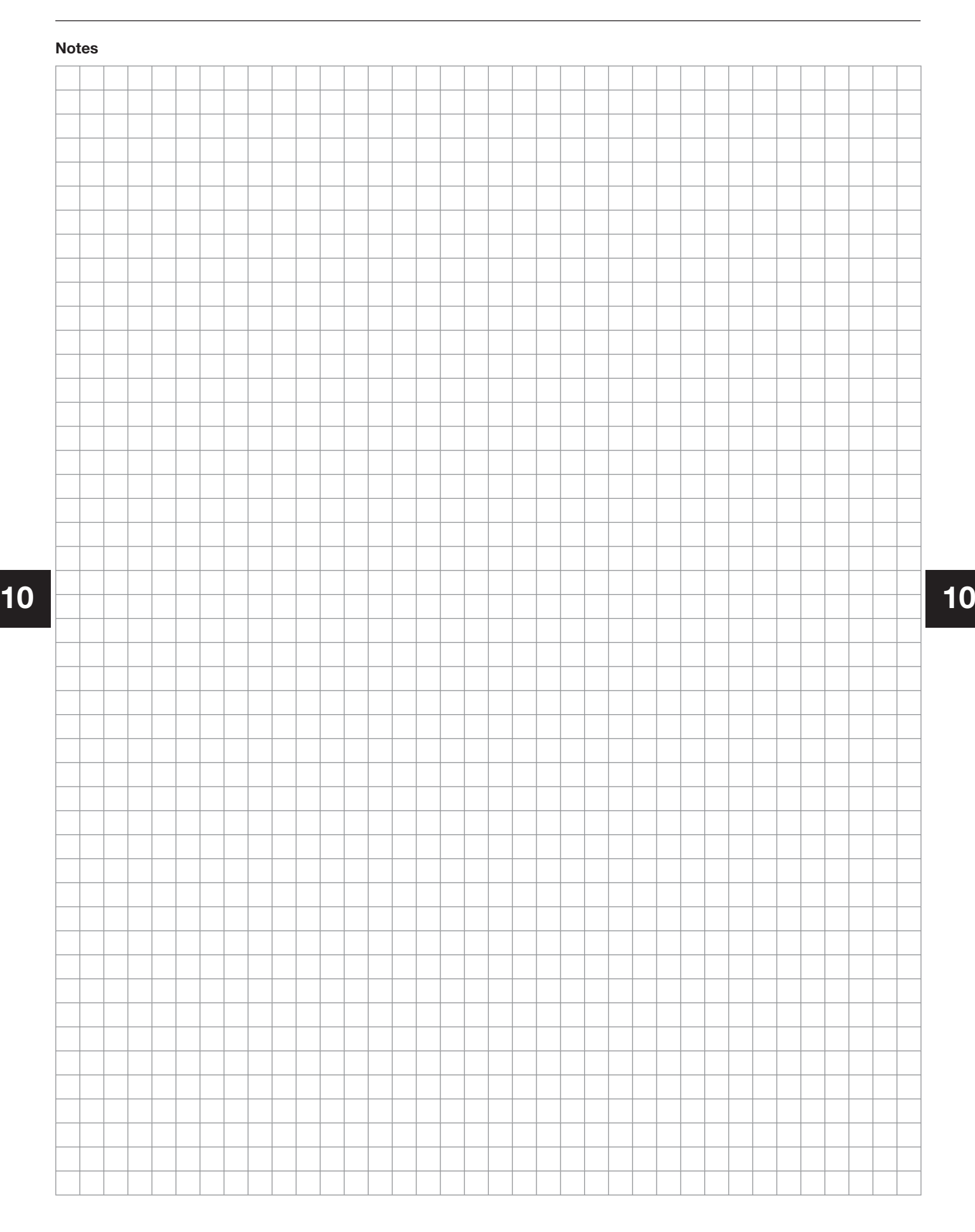